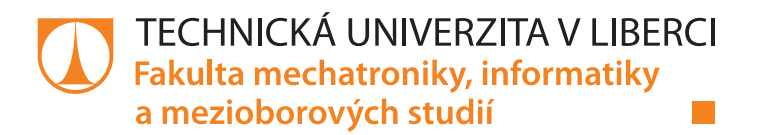

# Řešení optimalizační úlohy LASSO pomocí proximálních algoritmů

## Bakalářská práce

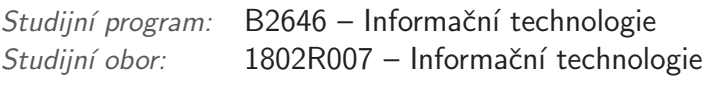

Autor práce: **Václav Langr** Vedoucí práce: doc. Ing. Zbyněk Koldovský, Ph.D.

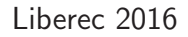

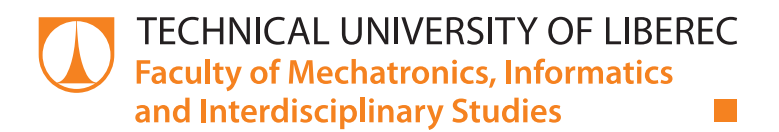

# Solution to LASSO Using Proximal Algorithms

## Bachelor thesis

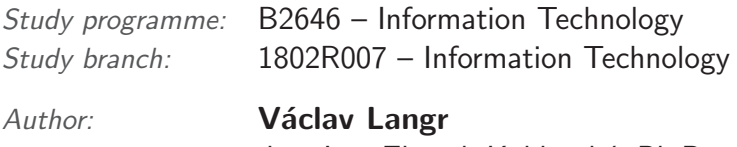

Supervisor: doc. Ing. Zbyněk Koldovský, Ph.D.

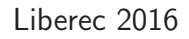

#### TECHNICKÁ UNIVERZITA V LIBERCI Fakulta mechatroniky, informatiky a mezioborových studií Akademický rok: 2015/2016

## ZADÁNÍ BAKALÁŘSKÉ PRÁCE

(PROJEKTU, UMĚLECKÉHO DÍLA, UMĚLECKÉHO VÝKONU)

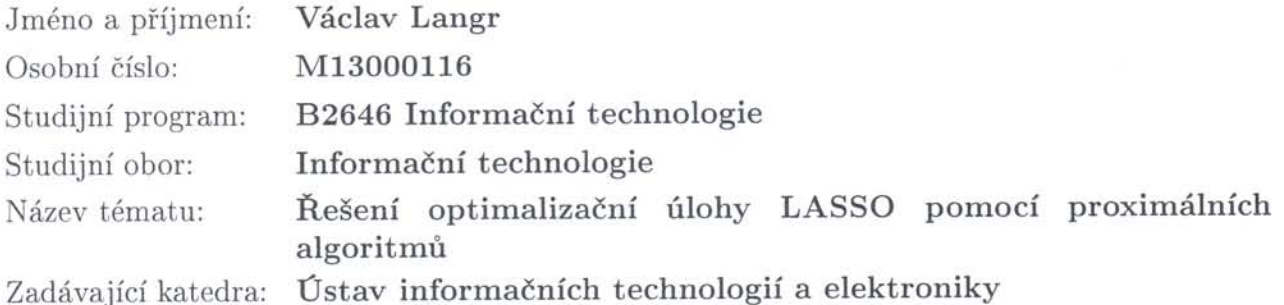

Zásady pro vypracování:

- 1. Nastudujte vlastnosti optimalizační úlohy LASSO a metodiku jejího řešení pomocí proximálních algoritmů.
- 2. Implementujte varianty proximálních algoritmů v Matlabu. Porovnejte jejich vlastnosti při různé volbě délky kroku.
- 3. Pomocí metody Monte Carlo simulujte rekonstrukci řídkého vektoru z jeho komprimovaného pozorování, kdy měřící matice má Gaussovo rozložení a různý počet řádků. Sledujte závislost kvadratické chyby řešení LASSO od správného řešení v závislosti na parametru lambda. Porovnejte tuto závislost s teoretickou chybou.

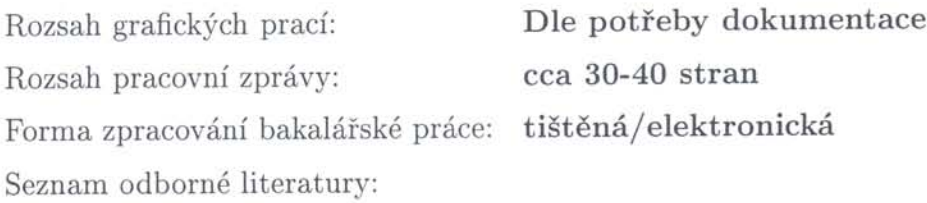

- [1] N. Parikh and S. Boyd, ?Proximal Algorithms,? Foundations and Trends in Optimization, vol. 1, no. 3, pp. 123?231, Nov. 2013.
- [2] Babak Hassibi, Recovering Structured Signals in Noise: Comparison Lemmas and the Performance of Convex Relaxation Methods, Eusipco, 2015.
- [3] S. J. Wright, R. D. Nowak, M. A. T. Figueiredo, ?Sparse Reconstruction by Separable Approximation,? IEEE Transactions on Signal Processing, vol. 57, no. 7, pp. 2479?2493, July 2009.

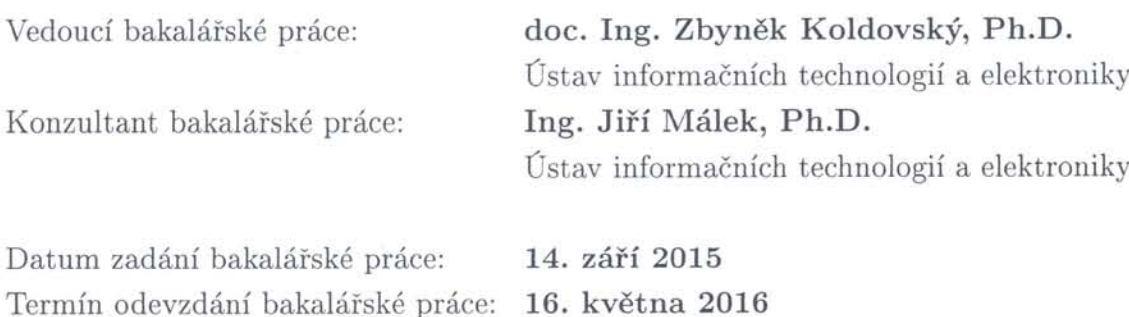

prof. Ing. Václav Kopecký, ČSc. děkan

V Liberci dne 14. září 2015

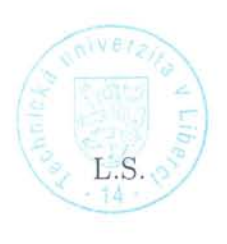

prof. Ing. Zdepek Pliva, Ph.D. vedoucí ústavu

#### Prohlášení

Byl jsem seznámen s tím, že na mou bakalářskou práci se plně vztahuje zákon č. 121/2000 Sb., o právu autorském, zejména  $\S 60$  – školní dílo.

Beru na vědomí, že Technická univerzita v Liberci (TUL) nezasahuje do mých autorských práv užitím mé bakalářské práce pro vnitřní potřebu TUL.

Užiji-li bakalářskou práci nebo poskytnu-li licenci k jejímu využití, jsem si vědom povinnosti informovat o této skutečnosti TUL; v tomto případě má TUL právo ode mne požadovat úhradu nákladů, které vynaložila na vytvoření díla, až do jejich skutečné výše.

Bakalářskou práci jsem vypracoval samostatně s použitím uvedené literatury a na základě konzultací s vedoucím mé bakalářské práce a konzultantem.

Současně čestně prohlašují, že tištěná verze práce se shoduje s elektronickou verzí, vloženou do IS STAG.

Datum: 16, 5, 2016

Podpis:  $\iint_{\mathcal{M}} f(x) dx$ 

## Poděkování

Chtěl bych poděkovat vedoucímu této práce doc. Ing. Zbyňku Koldovskému, Ph.D. za velice přínosné konzultace, rady a trpělivost, bez kterých by tato práce nevznikla.

### Abstrakt

Tato bakalářská práce je zaměřena na rekonstrukci řídkého vektoru z jeho komprimovaného pozorování. Pro rekonstrukci se využívá optimalizačního problému LASSO a jeho řešení pomocí proximálních algoritmů. Po vytvoření takového algoritmu, který je schopen původní signál rekonstruovat, se využívá metody Monte Carlo pro pozorování závislosti chyby řešení na parametru lambda. U takto získaného výpočtu je zjištěna kvadratická chyba řešení LASSO vzhledem k původnímu vektoru dat.

Vypracování bylo rozděleno do několika navazujících částí. Prvním a také nejdůležitějším krokem bylo nastudování vlastností proximálních algoritmů a výpočet proximálního operátora při různých vstupních funkcích. Po takto provedené rešerši proximálních algoritmů proběhla také rešerše vlastností optimalizační úlohy LASSO a jejích variant. V dalším kroku bylo možné přistoupit k implementaci algoritmu v programovacím jazyce a vývojovém prostředí MATLAB. Při postupné implementaci byl algoritmus upraven tak, aby vždy zkonvergoval ke správnému nebo alespoň co nejbližšímu přibližnému řešení optimalizačního problému. Z tohoto důvodu byl algoritmus rozšířen o podmínky optimality, jež ukončují výpočet při dosažení poměrně přesné aproximace. Dále byl algoritmus rozšířen o výpočet dynamické velikosti kroku, aby uživatel nemusel zadávat tento parametr, který velice ovlivňuje celkový chod algoritmu. S takto připraveným algoritmem mohla být použita metodika Monte Carlo k vytvoření numerické simulace, jež generuje nekomprimovaný řídký vektor dat, měřící matice s prvky, které mají Gaussovo rozložení a parametr lambda v zadaném rozsahu s logaritmickým rozdělením. Závěrečnou fází této práce bylo vytvoření metod vytvářející analytickou předpověď spolu s numerickou simulací pro rešeršní účely.

Zároveň tato práce navrhuje způsoby, jak může být pokračováno s nástroji, jež byly vytvořeny v průběhu jejího zpracování a získat tak přesnější výsledky.

Klíčová slova: MATLAB, proximální algoritmus, proximální oper´ator, LASSO, Monte Carlo

#### Abstract

This bachelor thesis is focused on the reconstruction of a sparse vector from its compressed observation. For the reconstruction, the LASSO problem is used and its solution using proximal algorithms. After the implementation of an algorithm that is able to restore the original signal, Monte Carlo method is used to analyze the dependence of computation error of the lambda parameter.

Realization was divided into several parts. The very first and the most important step was a study of the properties of proximal algorithms and the evaluation of proximal operator for different functions. After the study on proximal algorithms there was also survey on the properties of LASSO and its variants. After that is was possible to implement an algorithm using the MATLAB language and its development environment. The algorithm was modified during the implementation so it always converges to the correct or, at least, approximate solution of LASSO. Because of this reason optimality conditions were added that terminates the optimization process if the approximation is sufficiently accurate. Then a computation of dynamical step size was added that affects the whole algorithm so the user does not have to choose it. This algorithm could be numerically analysed using the Monte Carlo approach that generates uncompressed sparse vector of data, random measurement matrix with Gaussian distribution, and a lambda parameter within an interval with logarithmic spacing. The last step was to study methods for analytic prediction of the numerical simulation.

At the same time, this bachelor thesis suggests how it can be used to continue with prepared tools that were created during this project and how to arrive at more accurate results.

Keywords: MATLAB, Proximal Algorithm, Proximal Operator, LASSO, Monte Carlo

## Obsah

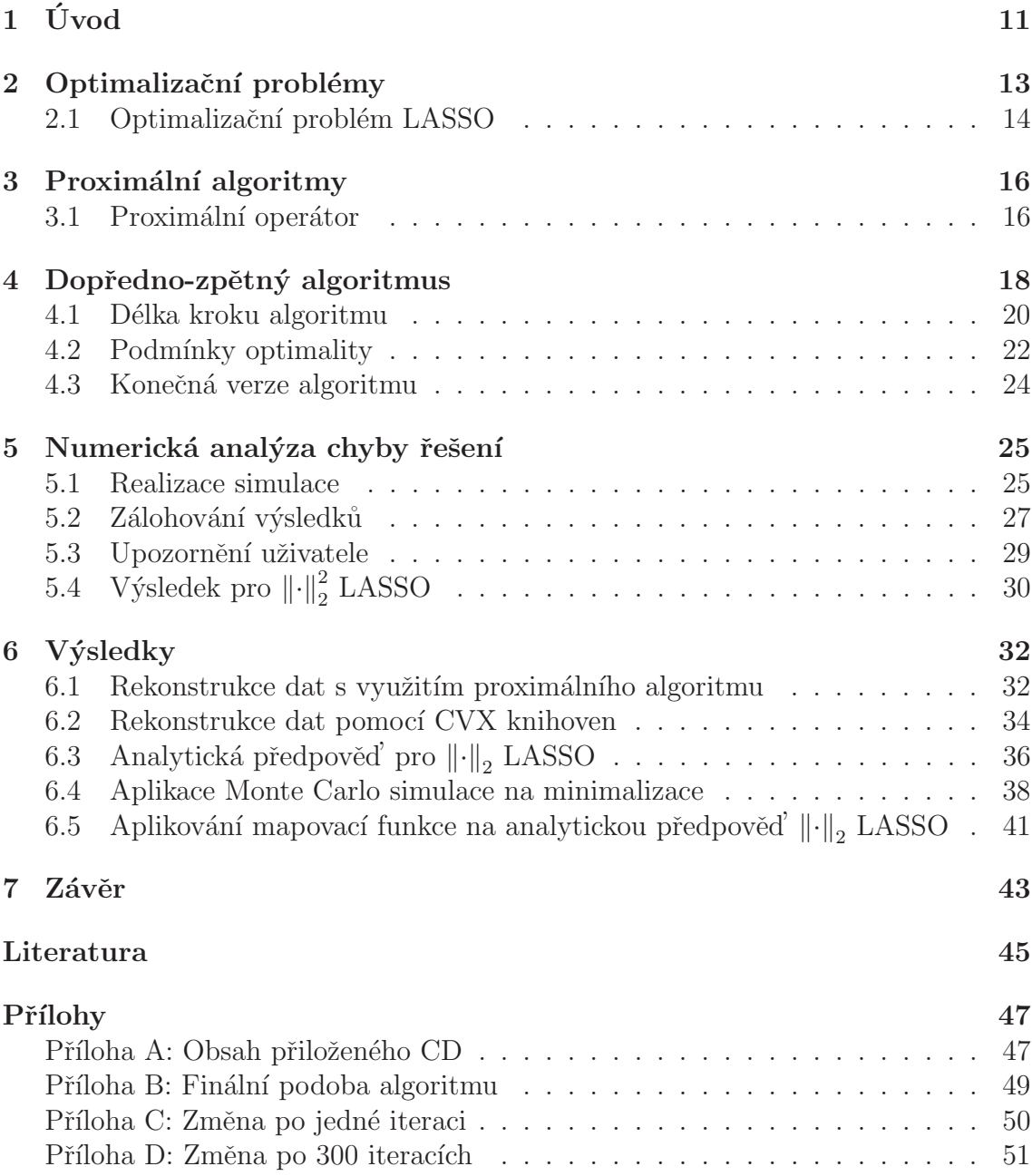

## Seznam obrázků

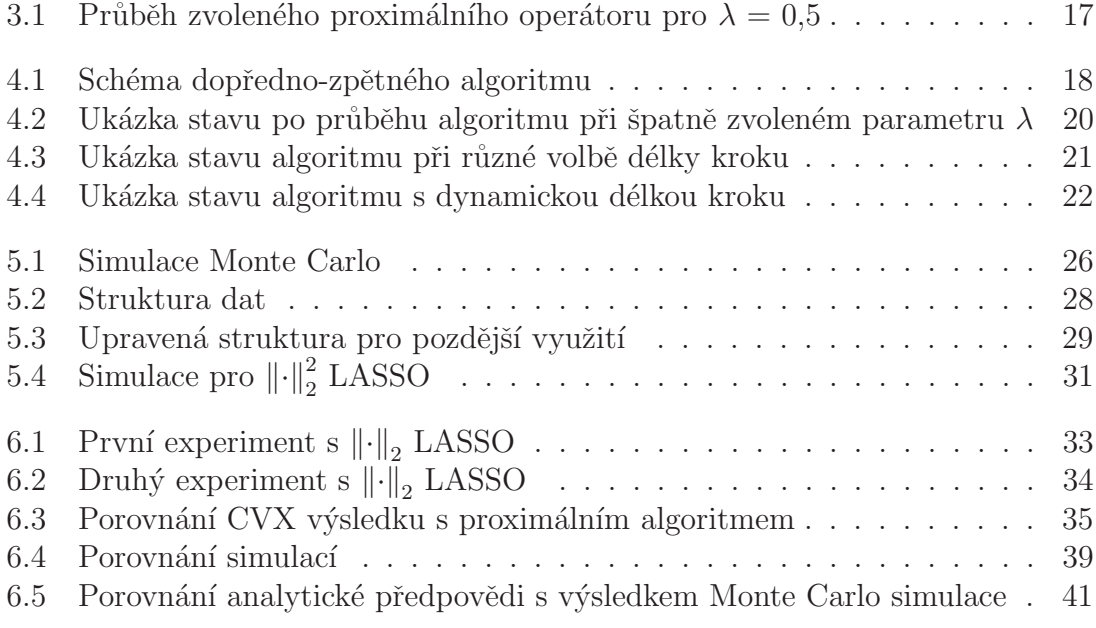

## Seznam vzorců

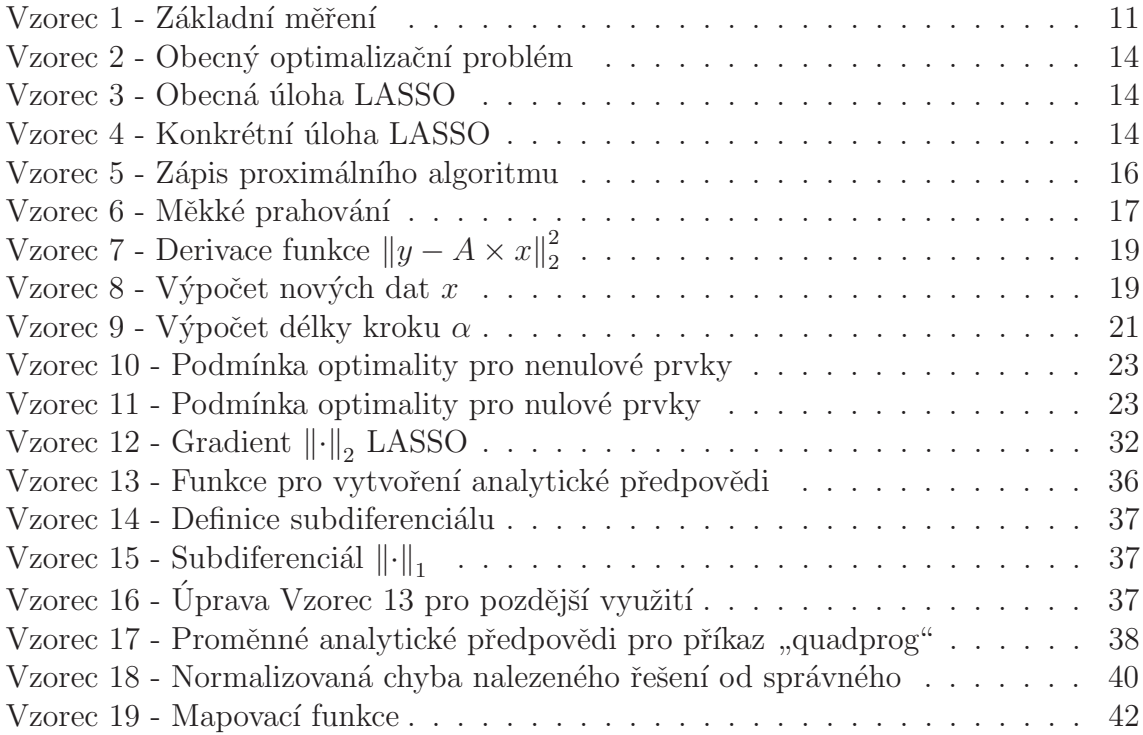

## <span id="page-11-0"></span>1 Úvod

V dnešním světě, kdy získáváme stále více důležitých a velkých dat, se projevuje nutnost nějakým způsobem získaná data komprimovat. Z uvedeného důvodu se tato práce zabývá právě komprimovaným vzorkováním dat a následnou rekonstrukcí u koncového uživatele.

Komprimované vzorkování se v podstatě zabývá tím, jak rekonstruovat signál dat z pozorování, které je efektivně zkomprimováno, a to pomocí různých přístupů, např. nedeterminovaných lineárních systémů, rekonstrukčních metod apod.

Bude pro to použito nového přístupu rekonstrukce původních dat a to pomocí proximálních algoritmů, které jsou rychlé a jednoduché na implementaci.

Základní měření odpovídá funkci, viz [Vzorec 1,](#page-11-1) kde jsou původní data  $x_0 \in \mathbb{C}^n$ transformována měřící maticí  $A \in \mathbb{C}^{m \cdot n}$ , kde m je počet řádků a n počet sloupců matice a v poslední řadě je nutné uvažovat i náhodná data  $z \in \mathbb{C}^m$ . V této práci z reprezentuje náhodný šum, který je přítomen při každém měření. Takto jsou získaná nová data  $y \in \mathbb{C}^m$ . V obecných případech platí, že  $m \geq n$ , ale v nich nedochází k žádné komprimaci dat, případně by i vzrostla velikost dat. Následná rekonstrukce by se tak redukovala pouze na spočtení inverzní, v případě obdélníkové matice pseudoinverzní, matice  $A^{-1}$  a spočtení původních dat  $x_0$ . Tato bakalářská práce se zabývá případy, kdy  $m < n$  a nelze tedy použít pseudoinverzní matici, která existuje, ale nemá požadované vlastnosti a musí tedy být použit jiný přístup.

$$
y = A \cdot x_0 + z \tag{Vzorec 1}
$$

<span id="page-11-1"></span>Dle pravidel lineární algebry tak existuje nekonečně mnoho řešení a je tudíž

nemožné v tomto případě zrekonstruovat původní data. Nicméně ve skutečnosti lze data zrekonstruovat a to za podmínky, že původní vektor dat  $x_0$  je řídký, tedy většina prvků z  $x_0$  je rovna 0. Právě z popsaného důvodu jsou kompresní algoritmy, například pro kompresi formátu JPEG, kdy se ukládají pouze největší koeficienty diskrétní kosinové transformace, tak efektivní. Popsaná podmínka není jedinou nutnou k úspěšné rekonstrukci. Další podmínkou je správně zvolená měřící matice A. Například, při volbě diagonální jednotkové matice, by komprimovaná data y byla z velké části nulová. Z předestřeného důvodu by pak nebylo možné rekonstruovat původní data. Jelikož je toto téma velice studované v celosvětovém měřítku, vzniklo mnoho výzkumů, které se touto problematikou zabývají velice podrobně, např. skripta [\[7\]](#page-46-0). Právě výzkumy ve světě ukazují, že má-li dojít k jisté rekonstrukci, je možné využít měřící matice o náhodných prvcích z normovaného normálního rozdělení, tj. normální rozdělení s nulovou střední hodnotou a jednotkovým rozptylem. V následujících kapitolách budou probrány jednotlivé kroky, které vedou k úspěšné rekonstrukci dat.

### <span id="page-13-0"></span>2 Optimalizační problémy

Problém rekonstrukce původních dat z komprimovaného vzorkování se vyskytuje v nejrůznějších oborech. Mezi tyto obory patří strojové učení, zpracování signálů a další. Jeden z možných přístupů je definovat tzv. optimalizační problém. Optimalizační problém je takový, kdy hledáme nejlepší možné řešení  $x$  ze všech možných a to tak, aby  $f(x)$  bylo maximální nebo minimální, podle zadané úlohy. Hledáme tedy globální maximum, respektive minimum, na průběhu kriteriální funkce  $f(x)$ .

Ze všech možných řešení se hledá právě to nejřidší. Pokud by byl signál bez jakéhokoliv šumu, tedy  $A \cdot x = y$ , lze použít  $\min_{x \in \mathbb{R}^n} ||x||_0$ . Tato norma je speciálním případem normy, jenž udává celkový počet nenulových prvků ve vektoru dat x. Nulová proto, že nelze určit hodnotu nulté odmocniny ze sumy prvků naležejících vektoru  $x$ . Ovšem tento problém je také možné, díky podobným vlastnostem, transformovat na  $\|x\|_1$ , jejíž řešení je výrazně jednodušší. Právě kvůli absenci šumu se ale musí dále upravovat daný problém a to na tvar $||A \cdot x - y||_2^2 \leq \epsilon$ a vznikají tak dvě odlišné optimalizační úlohy, kterými se bude tato práce zabývat.

Jsou to  $||A \cdot x - y||_2^2 + \tau \cdot ||x||_1$  a podobný problém s mírně odlišnými vlastnostmi  $\|Ax-y\|_2 + \lambda \cdot \|x\|_1$ . První z optimalizačních úloh, tedy  $\|A \cdot x - y\|_2^2 + \tau \cdot \|x\|_1$ , se skládá z  $f_0(x) = ||A \cdot x - y||_2^2$  $_2^2$  a  $f_1(x) = \tau \cdot ||x||_1$  a nazývá se  $||\cdot||_2^2$  LASSO. Druhá z úloh je  $||Ax - y||_2 + \lambda \cdot ||x||_1$  a je složena opět ze dvou částí,  $f_0(x)$  je shodné jako v předešlém případě, liší se pouze  $f_1(x)$ . Ta představuje novou funkci  $\lambda \cdot ||x||_1$  a je nazývána  $\lVert \cdot \rVert_2$  LASSO.

Veškeré další řešení je založeno na tom, že lze tyto optimalizační úlohy zapsat v neomezeném tvaru. V tomto tvaru se minimalizuje obecný vstup x přes součet m konvexních funkcích  $f_0 \dots f_m$ , které náleží množině  $\mathbb{R}^m$ . Takto zapsaný problém by

<span id="page-14-1"></span>byl definován jako:

$$
\min_{x \in \mathbb{R}^n} f_0(x) + \ldots + f_m(x) \tag{Vzorec 2}
$$

Nicméně, jelikož lze uvažovat jakoukoliv výše zmíněnou funkci, může se vyskytnout typický problém. Některé funkce nejsou diferencovatelné. Z popsaných odlišností vyplývá, že je potřeba nahlížet na optimalizační úlohy  $\left\|\cdot\right\|_2^2$ a  $\left\|\cdot\right\|_2$ LASSO jako na dvě úlohy s rozdílným způsobem řešení.

#### <span id="page-14-0"></span>2.1 Optimalizační problém LASSO

Jednou z variant jak řešit zadání této bakalářské práce je použití minimalizace a to tak, že se využije neomezeného tvaru optimalizačního problému pouze s funkcemi  $f_0$ a  $f_1$ . Jedna z těchto funkcí se nahradí konkrétním předpisem pro rekonstrukci dat. Vznikne tak [Vzorec 3.](#page-14-2) Funkce  $f_1(x)$  ve vzorci je libovolná a volí se podle toho, jaké vlastnosti má mít optimální řešení.

$$
\underset{x}{\text{argmin}} \left\{ \|y - A \cdot x\|_2^2 + \lambda \cdot f_1(x) \right\} \tag{Vzorec 3}
$$

<span id="page-14-2"></span>V případě řídkého vektoru se volí taková funkce, která zajišťuje řídkost řešení. Jednou z možných funkcí, jež má tyto vlastnosti, je $\|x\|_1$ a vzniká tak vztah popsaný níže. Tento nový vztah zároveň řeší dva problémy a to rekonstrukci původních dat  $x_0$  a jejich odšumnění.

$$
\underset{x}{\text{argmin}} \ \left\{ \|y - A \cdot x\|_2^2 + \lambda \cdot \|x\|_1 \right\} \tag{Vzorec 4}
$$

Jelikož obě funkce optimalizačního problému LASSO obsahují funkci normy, musí být zmíněna i její definice, která je popsána  $||x||_p = \left(\sum_{i=1}^n |x_i|^p\right)^{1/p}$ . V případě  $\left\Vert \cdot\right\Vert _{1}$ tak získáme pouze sumu absolutních hodnot a vzniká současně problém, jak

bylo naznačeno v kapitole [2,](#page-13-0) tedy nediferenciovatelná funkce. Jak je logické z definice absolutní hodnoty a derivace, lze sestrojit nekonečně mnoho tečen v bodě, kde $x=0$ a nelze tak spočítat její derivaci v daném bodě. Pro další zpracování je důležité uvědomění si, že funkce nemá derivaci a proto s ní musí být pracováno odlišným způsobem.

### <span id="page-16-0"></span>3 Proximální algoritmy

<span id="page-16-2"></span>Jednou z možností, jak vyřešit optimalizační problém zmíněný v předchozí kapitole, je využít proximální algoritmy a proximální operátory příslušející konkrétním funkcím optimalizačního problému. Příkladem proximálního algoritmu je:

$$
x_{n+1} = prox_{\lambda \cdot f}(x_n) \tag{Vzorec 5}
$$

V tomto vzorci je  $f$  uzavřená konvexní funkce, která splňuje  $f : \mathbb{R}^m \to$ R∪{+∞}. Jelikož je proximální algoritmus založen na iteračním postupu, je to také zohledněno ve vzorci a to použitím indexu n. Pro  $n + 1$  iteraci platí, že se spočítá proximální operátor z n kroku. Jak je vidno, proximální algoritmy jsou velice výhodné, pouze pokud je výpočet proximálního operátoru efektivní a velice rychlý na výpočet. Pokud by nebylo splněno toto kritérium, pak by se mnoho času strávilo výpočtem proximálního operátoru, který se musí provádět v každé iteraci algoritmu. Další výhodou těchto algoritmů je také to, že byly navrženy pro takové funkce, které musí být spojité, ale nemusí být diferencovatelné. Lze je tak využít pro velké množství obecných problémů.

#### <span id="page-16-1"></span>3.1 Proximální operátor

Jak již bylo naznačeno v úvodu této kapitoly, bude využito proximálního operátoru pro výpočet nového kroku proximálního algoritmu. Proximální operátory jsou velice důležitou součástí a to proto, že nahrazují funkce, které jsou obtížně řešitelné nebo by jejich výpočet byl velice zdlouhavý. V případě hladké funkce tedy dochází k postupnému nalezení globálního minima.

<span id="page-17-1"></span>Jelikož se v konkrétním předpisu úlohy LASSO, viz [Vzorec 4,](#page-14-2) objevuje funkce  $||x||_1$ , musí být použit proximální operátor nazývaný "měkké prahování", dle [\[4\]](#page-45-1) a [\[5\]](#page-45-2). Jedná se o velice jednoduchou funkci, kdy se vstupní data porovnávají s parametrem a to dle vztahu [Vzorec 6.](#page-17-1)

$$
soft(x, \lambda) = \begin{cases} 0 & x \le \lambda \\ x - \lambda & x > 0 \\ x + \lambda & x < 0 \end{cases}
$$
 (Vzorec 6)

Celkovou rychlost operátoru tedy určuje zejména parametr  $\lambda$ , o který se vstupní data mění v každém kroku. Parametry  $\lambda$  nám tedy udává velikost změny od vstupních dat  $x$ . Pro lepší pochopení této funkce je zařazen graf [3.1,](#page-17-0) ve kterém se vstupní data z intervalu  $\langle -5, 5 \rangle$  změní maximálně o parametr  $\lambda$ , jenž byl zvolen  $\lambda = 0, 5.$ 

<span id="page-17-0"></span>![](_page_17_Figure_4.jpeg)

Obrázek 3.1: Průběh zvoleného proximálního operátoru pro  $\lambda = 0.5$ 

### <span id="page-18-0"></span>4 Dopředno-zpětný algoritmus

Jako hlavní algoritmus, na který se tato práce zaměřuje, je dopředno-zpětný algorit-mus. Jeho základní varianta, popsaná obrázkem [4.1,](#page-18-1) používá pevnou délku kroku. Je to iterační algoritmus, kterému předá uživatel na vstupu komprimovaná data y, měřící matici A, velikost kroku  $\alpha$  a kompenzační parametr  $\lambda$ , pro nějž chce uživatel získat konkrétní výsledek.

<span id="page-18-1"></span>![](_page_18_Figure_2.jpeg)

Obrázek 4.1: Schéma dopředno-zpětného algoritmu

Za pomoci těchto údajů se v každém kroku počítá gradient diferencovatelné části optimalizační úlohy LASSO, v našem případě je to  $||y - A \cdot x||_2^2$ . Předpis

<span id="page-19-1"></span>zmiňovaného gradientu je funkce dle [Vzorec 7.](#page-19-1)

$$
\partial f_0(x) = -2 \cdot A^T \cdot (y - A \cdot x) \tag{Vzorec 7}
$$

Poté se již spočítá nový vektor dat  $x$  za pomoci proximálního operátoru, jehož průběh byl znázorněn v předchozí kapitole, dle vzorce viz [Vzorec 8.](#page-19-1)

$$
x_{n+1} = prox_{\lambda \cdot \alpha} (x_n - \alpha \cdot \partial f_0(x_n))
$$
 (Vzorec 8)

Výpočet provedený dle předchozího kroku dává řešení postupně konvergující k optimálnímu bodu a to za předpokladu, že byl vhodně zvolen kompenzační parametr λ.

Pro praktickou ukázku byly vytvořeny grafy v obrázku [4.2.](#page-20-0) Pro tyto ukázky byly použity dva parametry  $\lambda$ , 100 a 0, 1. Následně byly náhodně vygenerovány: vektor dat x, měřící matice A a náhodný šum z. Uvedené proměnné byly shodné pro oba parametry  $\lambda$ . S takto zvoleným parametrem je průběh velice rychlý a v cca 100 iteracích je algoritmus ukončen. S druhou hodnotou parametru,  $\lambda = 0, 1$ , není algoritmus tak rychlý, jako v předchozím případě, proběhne cca 1500 iterací algoritmu, ale jsou získána velice přesná data.

<span id="page-19-0"></span>Jak je vidno z předložených grafů, je parametr  $\lambda$  velice významný. V prvním případě, kdy byl parametr zvolen extrémně nevhodně, algoritmus nedokázal najít přesné řešení, jelikož tolerance algoritmu je příliš velká. Protože algoritmus nedospěl ke globálnímu minimu řešení, byla získána pouze část původních dat a to s redukovanou hodnotou a dokonce pro jeden prvek nezkovergoval vůbec k nule. Ve druhém případě již bylo nalezeno daleko přesnější řešení a nedošlo k chybnému nalezení prvku jako v předchozím případě.

<span id="page-20-0"></span>![](_page_20_Figure_0.jpeg)

Obrázek 4.2: Ukázka stavu po průběhu algoritmu při špatně zvoleném parametru  $\lambda$ 

### 4.1 Délka kroku algoritmu

Významným parametrem je délka kroku  $\alpha$ . Pro pochopení fungování byl nejprve implementován algoritmus s pevnou délkou kroku. Ukázalo se, že toto není zcela optimální, jak bude naznačeno v následujících grafech.

Jak lze vidět grafech [4.3](#page-21-0) na následující stránce, tak délka kroku má obrovský dopad, dokonce větší než kompenzační parametr  $\lambda$ . Na levém grafu, pro jehož vytvoření byla použita přiměřená délka kroku algoritmu tj. 0,001, je vidět, že algoritmus konverguje ke správnému řešení. Vzniká ale současně mnoho nepřesností, které se nepodařilo odstranit do konce průběhu algoritmu. V daném případě bylo nastaveno maximálně 5000 iterací.

Pro názornost jsou uvedeny grafy, které představují v prvním případě změnu po jedné iteraci, jak je znázorněno v příloze C - obrázek [2,](#page-50-0) konkrétně mezi 30 a 31 iterací. Druhá ukázka, viz příloha D - obrázek [3,](#page-51-0) představuje změnu mezi 100 a 400 iterací.

Ve druhém průběhu, kde byla použita stejná data jako v prvním grafu, lze

<span id="page-21-0"></span>![](_page_21_Figure_0.jpeg)

Obrázek 4.3: Ukázka stavu algoritmu při různé volbě délky kroku

vidět, že se algoritmus chová velmi citlivě. Proběhlo pouze deset iterací a řešení velice rychle diverguje. Z tohoto důvodu byl původní algoritmus rozšířen o dynamický výpočet velikosti kroku.

<span id="page-21-1"></span>Dynamická volba kroku využívá přístupu z článku [\[6\]](#page-45-3), kdy se velikost kroku vypočte pomocí aktuálně nalezených  $x_n$ , předchozích dat  $x_{n-1}$  a měřící matice A dle vztahu [Vzorec 9.](#page-21-1)

$$
\alpha = \frac{\|A \cdot (x_n - x_{n-1})\|}{\|A^T \cdot A \cdot (x_n - x_{n-1})\|}
$$
 (Vzorec 9)

Nově upravený algoritmus již korektně rekonstruuje původní data, jak lze také vidět na grafu [4.4](#page-22-1) a je možné přistoupit k další části řešení této bakalářské práce.

<span id="page-22-1"></span>![](_page_22_Figure_0.jpeg)

Obrázek 4.4: Ukázka stavu algoritmu s dynamickou délkou kroku

#### <span id="page-22-0"></span>4.2 Podmínky optimality

Algoritmus připravený dle popisu v této kapitole byl dále rozšířen o podmínky optimality, které zaručují ukončení algoritmu, pakliže je změna rekonstruovaných dat dostatečně malá. Nadále uvažujeme podmínky pouze pro  $\lVert \cdot \rVert_2^2$  LASSO, jelikož pro  $\left\|\cdot\right\|_2$  LASSO tyto podmínky neplatí. V případě, že by algoritmus toto neobsahoval, došlo by v lepším případě pouze k nezastavení algoritmu a uživatel by pouze plýtval výpočetním časem. V horších případech by však mohlo dojít i k divergenci algoritmu z jakéhokoliv aktuálního bodu a to kvůli dynamické volbě kroku.

Dynamická volba kroku je založena na výpočtu rozdílu aktuálního a předchozího kroku algoritmu. Pokud by tato změna byla příliš malá, vlivem nepřesnosti počítače by tak vznikla data obsahující pouze 0 a právě z popsaného důvodu by se z původního výpočtu, viz [Vzorec 9,](#page-21-1) stalo dělení nulou, což je v oboru reálných čísel R nereálná možnost. Z toho důvodu by došlo k chybě algoritmu a došlo by ke ztrátě aktuálního vypočteného signálu dat již při výpočtu bližšího bodu k optimálnímu. Právě kvůli

těmto případům bylo využito článku [\[1\]](#page-45-4).

První z podmínek je  $(a_i^n)^T \cdot (A^n \cdot x^n - y^n) = -\lambda \cdot z_i$ . Ta se zabývá pouze nenulovými prvky z n kroku proměnné  $x^n$ . V tomto případě se rozdíl aktuálního kroku komprimovaného vzorkování  $A^n \cdot x^n$  a původního komprimovaného vzorkování  $y^n$  vynásobený  $a_i$ , tedy *i*-tými sloupci matice  $A^n$ , porovnává s parametrem  $\lambda$ , který je navíc upraven o znaménko  $z_i = sign(x_i^n)$ .

Druhá z podmínek je velice podobná, ale zabývá se pouze nulovými prvky. Její definice je  $|(a_i^n)^T \cdot (A^n \cdot x^n - y^n)| < \lambda$ . Porovnává se tedy, jestli je absolutní hodnota rozdílu aktuálně nalezeného komprimovaného vzorkování od původního komprimovaného vzorkování vynásobeného  $i$ -tými sloupci z matice  $A$ , kde i značí indexy nulových prvků aktuálně nalezeného řešení  $x^n$  menší než zadaný parametr  $\lambda$ .

<span id="page-23-1"></span>V návaznosti na popsaný problém byly vytvořeny další dvě funkce pro uvedené podmínky. První z nich se zabývá pouze nenulovými prvky s indexy  $i$  a má předpis:

$$
A_i^T \cdot (A \cdot x_n - y) + \lambda \cdot sign((x_n)_i) < \epsilon \tag{Vzorec 10}
$$

Výsledek levé strany tohoto vzorce je porovnáván s uživatelem zadanou hodnotou  $\epsilon$ , což je velikost odchylky chyby, typicky je to velice malé číslo na hranici přesnosti datového typu. Tento vzorec byl následně upraven pro námi požadované konkrétní řešení, jelikož článek, ze kterého bylo čerpáno, uvažoval i různé parametry  $\lambda$  pro každý prvek původních dat x. První z uvedených vzorců používal pouze nenulové hodnoty, muselo tedy být využito i druhé varianty vzorce pro nulové hodnoty a to ve tvaru:

<span id="page-23-0"></span>
$$
\left|A_i^T \cdot (A \cdot x_n - y)\right| < \lambda \tag{Vzorec 11}
$$

### 4.3 Konečná verze algoritmu

Po vypracování těchto kroků mohl být původní algoritmus, jehož diagram byl znázorněn v kapitole [4,](#page-18-0) upraven do konečné podoby. Po přidání funkčních bloků popsaných v předchozích podkapitolách, vypadá jeho diagram tak, jak je zobrazeno v příloze této práce. Konečná podoba je navržena tak, aby případná změna byla snadno proveditelná a bylo možné algoritmus dále rozšiřovat pro jiné účely případně i různé varianty optimalizační úlohy LASSO, např. využít různých kriteriálních podmínek. Zároveň se tímto rozšířením dosáhlo toho, že algoritmus vždy konverguje ke správné rekonstrukci a v případě divergence se okamžitě zastaví.

Popsané řešení je jen dílčím výsledkem této práce, dosud nebylo uvažováno o závislosti kvadratické chyby rekonstrukce na zvoleném parametru  $\lambda$ . Proto bylo nutné zabývat se vytvořením metody, která bude schopná provést algoritmus na větším souboru dat, zároveň vypočte normovanou kvadratickou chybu a zajistí výpočet analytické předpovědi.

### <span id="page-25-0"></span>5 Numerická analýza chyby řešení

Aby bylo možné učinit obecně jakýkoliv závěr, v tomto případě pozorovat závislost parametru  $\lambda$  a kvadratické chyby řešení optimalizačního úlohy LASSO od původních dat  $x_0$  pomocí algoritmu navrženého v kapitole [4,](#page-18-0) je nutné vytvořit simulaci. Takovéto simulace vycházejí z metodiky, kdy se opakovaně provádí vybraný algoritmus na větším množství vygenerovaných dat, která jsou na sobě nezávislá a následný průměr chyby simulace poskytuje nástroj pro učinění závěru.

V tomto případě se simuluje opakované generování náhodné měřící matice  $A$ , pomocí které je získán komprimovaný vektor  $y$ , k němuž je také přičten náhodný šum z. Tyto dvě veličiny, tedy A a y, jsou použity jako vstup pro zvolený algoritmus spolu s předem daným parametrem  $\lambda$  z vektoru parametrů s logaritmickým rozložením v daném rozsahu, ve kterém je nutné sledovat závislost kvadratické chyby rekonstruovaných dat na uvedeném parametru  $\lambda$ .

#### <span id="page-25-1"></span>5.1 Realizace simulace

Jednou z možných simulací je metoda Monte Carlo. Tato metoda je jednoduchá na realizaci, poskytuje velice přesné výsledky a zároveň splňuje veškeré nároky, které jsou požadovány od podobné simulace. Právě proto je vhodná pro prvotní testování daného algoritmu.

Uvedená simulace je založena, jak již bylo zmíněno, na opakovaném generování náhodných dat, na kterých se provádí daný algoritmus a jsou takto získávány průběžné výsledky. Nicméně dílčí výsledky neříkají nic o celkové závislosti kvadratické chyby nalezeného řešení od původních dat na parametru  $\lambda$  a proto jsou dílčí výsledky zprůměrovány. Následný průměr poté poskytuje empirické pozorování. Z tohoto pozorování již lze vyvodit optimální parametr  $\lambda$ . Ten představuje globální minimum průměru dané simulace. Uvedený parametr  $\lambda$  je hledán pomocí simulace, protože neexistuje způsob, jak ho určit analyticky.

<span id="page-26-0"></span>![](_page_26_Figure_1.jpeg)

Obr´azek 5.1: Simulace Monte Carlo

Protože jde pouze o opakované provádění testovaného algoritmu, je tato simu-lace velice jednoduchá na realizaci. Základní algoritmus lze popsat diagramem [5.1.](#page-26-0) Nicméně jakákoliv takováto simulace má obrovskou nevýhodu a tou je celkový čas simulace. Při větších datech může výpočet trvat i několik dní na běžně dostupném výpočetním stroji. V případě uvedené konkrétní simulace se 100 prvky  $\lambda$  a 1000 opakování trvá tato simulace pro  $\left\Vert \cdot \right\Vert_2^2$ LASSO přes jedenáct hodin. Pro porovnání byl algoritmus upraven pro  $\left\| \cdot \right\|_2$  LASSO, které bude použito v dalších kapitolách této práce. Takováto simulace již trvá přes tři dny. Jelikož je vše realizováno pomocí vývojového prostředí a jazyku MATLAB, jednou z možností bylo vytvořit knihovní funkce v jazyku C nebo C++, aby se docílilo zrychlení algoritmu a využít této knihovny funkcí místo skriptů v MATLABu.

Obdobou této možnosti bylo použití modifikované verze jazyka  $C++ s$  knihovnami pro programování s využitím velmi výkonných grafických karet a na jednotlivých vláknech provádět dané výpočty.

S využitím architektury CUDA pro grafické karty od společnosti NVIDIA byl implementován jednoduchý demonstrativní program, nicméně kvůli začátečnickým zkušenostem s touto architekturou trvalo velice dlouhou dobu jen samotné pochopení fungování. V simulaci by tedy byly zpracovávány všechny parametry  $\lambda$  ve stejný okamžik pro jednu iteraci simulace a celkový čas by byl daleko nižší než uvedené časy v MATLABu. Pokud by se pokračovalo cestou využití této architektury, ztratilo by se příliš mnoho času implementací základních funkcí, které již jsou připraveny k použití ve vývojovém prostředí MATLAB.

Na základě uvedených zjištění bylo přistoupeno k další možnosti a to neřešit celkový čas simulace. Proto tedy bylo řešení simulace rozšířeno o další blok, kterým se docílí daného požadavku, aby výsledky nebyly ztraceny při nečekaných událostech jako je výpadek elektrického proudu nebo pád systému.

#### <span id="page-27-0"></span>5.2 Zálohování výsledků

Onou nalezenou možností, jak je zmíněno v předchozí kapitole, je průběžné zálohování výsledků. První varianta této funkce byla realizována pomocí jednoduché tabulky, kam byl ukládaný pouze průměr simulace. Nicméně s takto zálohovaným výsledkem již nebylo možné pokračovat v simulaci. Proto byla vytvořena struktura v MATLABu, viz následující diagram [5.2.](#page-28-0)

Takto připravená struktura je již zálohována a následně také obnovována ze souboru. Pro tyto účely bylo využito funkcí "save" a "load", jež jsou součástí standardní instalace prostředí MATLAB. Obě tyto funkce jsou navíc podmíněny a to tak, že v případě funkce "save" je do konce simulace ukládána i dočasná iterační proměnná znázorňující aktuální počet opakování používané metody. Jak je již zřejmé, právě tato proměnná by měla být také obnovena při načítání dat.

S takto připraveným zálohováním zbývá vytvořit jediné a to komunikaci s uživatelem. Daná komunikace byla vytvořena tak, že skript prochází umístění, kde se nachází a pokud nalezne soubor s příponou ".mat", je spolu s indexem vypsán

<span id="page-28-0"></span>![](_page_28_Figure_0.jpeg)

Obrázek 5.2: Struktura dat

na obrazovku a je tak vytvořeno textové menu.

Následně uživatel volí soubor, pomocí standardních vstupních zařízení, se kterým chce pracovat s uvedením indexu. Po zvolení souboru se obnoví uložená struktura dat a pokud soubor obsahuje i iterační proměnnou, tak i ta je obnovena a to tím způsobem, že je zároveň zvýšena o 1 a to proto, že ukládání struktury probíhá po použití algoritmu pro všechny parametry  $\lambda$ , nikoliv před kompletním výpočtem pro každý parametr  $\lambda$ . Kdyby se zmíněná proměnná neinkrementovala, tak by došlo ke zbytečnému průběhu a výpočetní čas by byl plýtván.

Nicméně toto není konečná varianta. V daný moment totiž ještě nebyly zřejmé veškeré další podmínky pro vytvoření analytické předpovědi. Pro vytvoření analytické předpovědi je totiž důležitý šum v komprimovaném signálu dat, jak bude vysvětleno v další kapitole. Tento šum musí mít malý rozptyl a s takto definovanou strukturou by již nebylo možné zjistit, jaký rozptyl byl zvolen. Z předestřeného důvodu došlo k rozšíření původní struktury dat na novou, dle obrázku [5.3.](#page-29-1)

<span id="page-29-1"></span>![](_page_29_Figure_0.jpeg)

Obrázek 5.3: Upravená struktura pro pozdější využití

#### <span id="page-29-0"></span>5.3 Upozornění uživatele

Dalším rozšířením, které bylo realizováno, je možnost upozornění uživatele na dokončení simulace. Jednou z variant bylo využít e-mailových služeb přímo v prostředí MATLABu, nicméně toto by mělo tu nevýhodu, že by nešlo spustit současně více různých skriptů, které by využívaly e-mailové služby a posílaly tak informace o svém průběhu více uživatelům.

Aby nebylo potřeba využívat prostředí MATLABu, byl vytvořen jednoduchý skript v jazyku Python a služby Pushbullet. Jedná se o službu, která umožňuje odesílat zprávy, případně i malé soubory, na zařízení uživatele, např. mobilní telefon. Za pomoci dokumentace a rozhraní Pushbullet byl vytvořen skript, který přijímá na vstupu argumenty pro název a tělo zprávy. Takto převzaté informace se naformátují do hlavičky POST dotazu spolu s přístupovým tokenem konkrétního uživatele. Pokud je uvedeným způsobem skript vykonán, uživatel dostane okamžitě upozornění na všechna svá zařízení a to buď pomocí mobilní aplikace, osobního počítače nebo webového prostředí. Výsledný skript, v němž uživatel vyplní svůj přístupový token, má následující podobu:

def send\_message  $(t$ itle, message  $)$ :

 $method = "POST"$ data =  $\{$ " type": "note", "title": title, "body": message}  $h$ andler = urllib2.HTTPHandler()  $opener = **ur**llib2. build_opener (handler)$  $url = 'https://api.pushbullet.com/v2/pushes'$  $request = urllib2. Request(url, data=json.dumps(data))$ request.add\_header('Content-Type', 'application/json') r equest . add\_header ('Access-Token', '')  $request.get_method = lambda: method$ opener . open (request)

Ve skriptu simulace je již tedy vytvořen samotný příkaz pomocí slučování řetězců. Takto připravený řetězec je následně předán funkci "system" jako parametr. Pomocí dané dokumentace připravená metoda však nemusí být použita pouze pro upozornění uživatele na chybu, lze ji taktéž použít i pro odeslání mezivýsledků, aby se mohl uživatel rozhodnout, zda má simulace smysl či nikoliv.

Případně lze zachytávat výjimky simulace, např.: poškozený soubor s uloženou strukturou, které nebyly patrné při běžném použití, upozornit tak včas uživatele na tuto chybu a neplýtvat časem uživatele, který by jinak čekal na konec simulace.

Dalším možným rozšířením tohoto skriptu je využít odlišných metod služby Pushbullet a docílit toho, že si uživatel bude moci zvolit pouze konkrétní zařízení, na která bude chtít zasílat upozornění z vývojového prostředí MATLAB.

## <span id="page-30-0"></span>5.4 Výsledek pro  $\left\|\cdot\right\|_2^2$  LASSO

Se simulací, připravenou dle popisů v předchozích podkapitolách, již lze přistoupit k samotnému použití. Na začátku simulace je důležité zvolit několik parametrů: počet parametrů  $\lambda$  a jejich rozsah, zvolit řídký vektor  $x_0$  s konkrétním počtem nenulových prvků, počet řádků měřících matic  $A$  a také počet opakování simulace. Toto nastavení je také uloženo ve struktuře, jak bylo vysvětleno v předchozí podkapitole.

Po ukončení, často velice dlouhé simulace, je získána empirická závislost kvadratické chyby nalezeného řešení od skutečných dat pro každý prvek z vektoru parametrů  $\lambda$ .

Obecně lze rozdělit hodnoty parametru  $\lambda$  do 3 regionů. První z nich, tzv.  $R_{off}$ , definující interval  $\langle 0, \lambda_{crit} \rangle$ , kde  $\lambda_{crit}$  značí začátek postupného klesání kvadratické chyby. V tomto případě je řešení rovno kvadratickému řešení. Obdobou je region  $R_{\infty}$  s intervalem  $\langle \lambda_{max}, \infty \rangle$ , kde  $\lambda_{max}$  udává, pro který parametr  $\lambda$  je již chyba maximální možná, tedy řešení je nulové. Následná chyba je již konstantní od tohoto parametru, tj.  $\lambda_{max}$ . Poslední z regionů  $R_{on}$ , nejdůležitější region, vytváří interval ( $\lambda_{crit}, \lambda_{max}$ ). V tomto intervalu se již nachází globální minimum, tedy parametr λ, pro který je kvadratická chyba nejmenší možná.

Očekávána byla křivka s jedním globálním minimem a ostatní hodnoty, získané dle parametru  $\lambda$ , daleko větší než je ono globální minimum. A to z důvodu velké tolerance nebo malého kroku algoritmu podle toho, do jakého regionu spadá konkrétní hodnota parametru  $\lambda$ . Důvody tohoto očekávání budou popsány v další kapitole [6.](#page-32-0) Pro ilustraci byla vytvořena simulace pro vektor dat x, pro zvolené konkrétní  $x_0$ . V prvním případě nebyl uvažován náhodný šum z. V druhém případě již šum byl uvažován a to s rozptylem, který byl roven  $10^{-12}$ . Proto je možné získat většinou křivky, které jsou podobné následujícím grafům a vycházejí z uvedených podmínek:

<span id="page-31-0"></span>![](_page_31_Figure_3.jpeg)

Obrázek 5.4: Simulace pro  $\left\Vert \cdot \right\Vert_2^2$  LASSO

### <span id="page-32-0"></span>6 Výsledky

Tato kapitola se bude zabývat získáním výsledků pomocí naimplementovaných algoritmů, odvozením vzorců pro výpočet analytické chyby vybraného, ale i obdobného, problému a porovnáním takto získaných výsledků.

Jelikož odvození vztahu pro výpočet kvadratické chyby, nalezeného řešení od původních dat dle parametru  $\lambda$  pro  $\left\|\cdot\right\|_2^2$  LASSO, je velice obtížné, je zvolen jiný přístup. Ten je využíván velice často pro zadaný problém i v pracích, které se zabývají uvedenou problematikou detailněji. Tento přístup využívá toho, že lze použít jinou variantu optimalizačního problému LASSO a to  $\left\|\cdot\right\|_2$  LASSO, s velice podobnými vlastnostmi jako dosud řešené  $\lVert \cdot \rVert_2^2$  LASSO, pro kterou je analýza daleko jednodušeji proveditelná a následně na získanou analýzu aplikovat mapovací funkci. Nicméně toto nás vrací zpět na začátek zadání. Jednotlivé kroky takto definovaného přístupu budou popsány, pro přehlednost, v jednotlivých podkapitolách.

## <span id="page-32-1"></span>6.1 Rekonstrukce dat s využitím proximálního algoritmu

<span id="page-32-2"></span>Velice důležitým krokem je samotná rekonstrukce dat. Jelikož již byl implementován proximální algoritmus řešící obdobnou úlohu, je také využit jako první volba. Protože je algoritmus vhodně rozčleněn do bloků, změna je velice jednoduchá a spočívá ve změně gradientu funkce z kapitoly [4](#page-18-0) na:

$$
\partial f(x) = -A^T \cdot \frac{(y - A \cdot x)}{\|y - A \cdot x\|_2}
$$
 (Vzorec 12)

Protože pro tento problém nemusí platit, a také neplatí, podmínky optimality, byly právě zmíněné funkce, realizující takto definované zastavující kritérium, odebrány. Je vhodné připomenout, že podmínky optimality, užité v kapitole [4.2,](#page-22-0) jsou definovány pouze pro  $\lVert \cdot \rVert_2^2$  LASSO. Následně byl proveden první test funkčnosti. Jako prvotní nastavení byl zvolen parametr znázorňující maximální počet iterací a to v hodnotě 3000. Jelikož výsledek nesplňoval očekávání, viz následující graf, proběhla podrobnější analýza chování.

<span id="page-33-1"></span>![](_page_33_Figure_1.jpeg)

Obrázek 6.1: První experiment s $\left\| \cdot \right\|_2$  LASSO

<span id="page-33-0"></span>Z průběhu algoritmu vyplynulo, že se varianta daného algoritmu velice liší od dosud řešené  $\left\Vert \cdot\right\Vert _{2}^{2}$  verze. Předložená verze algoritmu nekonverguje přímo k řešení, ale kmitá ke správnému výsledku, a to se stále se zmenšující intenzitou. Některé iterace algoritmu jsou tedy zbytečné. Z nastalého pozorování vyšlo najevo, že algoritmus je výrazně pomalejší a je nutné zvolit větší počet iterací než dosud. Pro nový experiment bylo nastaven maximální počet 10000 průběhů algoritmu a byl tak získán nový graf rekonstrukce vektoru dat:

<span id="page-34-0"></span>![](_page_34_Figure_0.jpeg)

Obrázek 6.2: Druhý experiment s  $\left\| \cdot \right\|_2$  LASSO

### 6.2 Rekonstrukce dat pomocí CVX knihoven

Jelikož i samotný gradient předchozího algoritmu funkce je pomalu konvergující, viz [Vzorec 12,](#page-32-2) bylo využito open source knihoven CVX pro celkové urychlení průběhu simulace. Tyto knihovny jsou primárně zaměřeny na řešení úloh konvexních optimalizací.

Po přidání zmíněného balíku do vývojového prostředí MATLAB lze použít modelovacího jazyka pro vytvoření jednoduchého skriptu, jenž bude provádět totéž, co bylo dosud implementováno. Jelikož se jedná o snadno použitelný modelovací jazyk, není náročné implementovat skript, který bude minimalizovat vybraný problém a může vypadat následovně:

```
y = A*x + sum;c v x _ b egin qui et
variable x_n (pocet_prvku)minimize (\left( \text{norm}(\text{y}-\text{A*x}_n,2)+ \text{lambda*norm}(\text{x}_n,1) \right))
cvx end
```
Jak je vidět, tak balík knihoven CVX opravdu velice výrazně zjednodušuje realizaci vybraného problému. Vše je uvedeno příkazem "cvx<sub>-</sub>begin", jímž začínají deklarace proměnných a funkcí, spolu s parametrem "quiet". Zmíněný příkaz je nastaven právě takto, aby byl potlačen výpis částečných výsledků během opakování této části skriptu. Následně je deklarována proměnná  $x_n$ , přes kterou se minimalizuje zadaný problém a to o předem daném počtu prvků. Poté se již používá příkaz "minimize", kterému se deklaruje funkce, již chceme minimalizovat. V této funkci se využívá standardní funkce "norm" a to jak pro zápis  $||y - A \cdot x_n||_2$ , tak pro  $||x||_1$ , která je ještě zvětšena, resp. zmenšena, prvkem z vektoru parametrů  $\lambda$ . Vše je uzavřeno druhou polovinou párového příkazu a to příkazem "cvx<sub>-</sub>end". Po skončení průběhu skriptu získáme následující graf [6.3.](#page-35-0)

<span id="page-35-0"></span>![](_page_35_Figure_2.jpeg)

Obrázek 6.3: Porovnání CVX výsledku s proximálním algoritmem

Na první pohled se jedná o prakticky totožná data. Nicméně při podrobnějším zkoumání, bylo zjištěno, že každý z prvků se liší od původního o velice malou konstantu, v řádech  $10^{-14}$ , což je v toleranci předpokládané chyby řešení. I přes tento miniaturní rozdíl je ale řešení založené na knihovnách CVX výrazně rychlejší. Pro toto řešení trvala simulace maximálně 8 hodin výpočetního času, kdežto pro  $\lVert \cdot \rVert_2$ LASSO trvala simulace se stejnými daty více než 24 hodin.

### <span id="page-36-0"></span>6.3 Analytická předpověď pro  $\lVert \cdot \rVert_2$  LASSO

Nicméně, tyto kroky jsou opět jen empirickým pozorováním, ze kterého nevyplývá teoretická závislost kvadratické chyby nalezeného řešení pomocí optimalizační úlohy  $\left\|\cdot\right\|_2$  LASSO od správných dat  $x_0$  na parametru  $\lambda$ . Tuto chybu analyzoval ve své práci Babak Hassibi. Z uvedeného důvodu tedy musí být sestavena první simulace, která bude realizovat právě požadovanou analytickou předpověď.

Ze článku [\[3\]](#page-45-5), vytvořeného kolektivem autorů pod vedením profesora B. Hassibiho z Caltechu, vyplývá, jak vytvořit analytickou předpověď pro průměrnou normovanou kvadratickou odchylku řešení LASSO od skutečného  $x_0$ . Profesor B. Hassibi zatím odvodil přibližný analytický vzorec. Výsledkem je vztah  $\frac{D_f(x_0,\lambda)}{m-D_f(x_0,\lambda)}$ , kde  $D(x_0, \lambda)$  značí  $\mathbb{E}\left[dist^2(h, \lambda \cdot \partial f_1(x))\right]$ . Jelikož však  $D_f(x_0, \lambda)$  je náročné spočítat analyticky, využívá se numerické možnosti. Ta spočívá v hledání průměru hodnot, získaných dle [Vzorec 13,](#page-36-1) jenž určuje, že pro dostatečný počet opakování s náhodným vektorem  $h$ , jehož prvky jsou z Gaussova rozložení s nulovou střední hodnotou a jednotkovým rozptylem, lze získat analytickou předpověď pro konkrétní parametr  $\lambda$ . Rešení této minimalizace je úlohou kvadratického programování a lze tak využít příkazu "quadprog", ve standardní instalaci MATLABu a to na funkci:

$$
\min_{s \in \partial f(x_0)} \left\{ \|h - \lambda \cdot s\|^2 \right\} \tag{Vzorec 13}
$$

<span id="page-36-1"></span>Jak již bylo připomenuto v kapitole [2,](#page-13-0) tato funkce nemá vlastní derivaci a tudíž musí být použit subdiferenciál k minimalizaci celkové hodnoty. Definice subdiferenciálu je následující:

$$
\partial F(x) = \left\{ y \in \mathbb{R}^N : F(z) \le F(x) + \langle y, z - x \rangle, z \in \mathbb{R}^N \right\} \qquad \text{(Vzorec 14)}
$$

Vyplývá z ní, že je třeba původní funkci  $||x||_1$  upravit na skalární součin  $s \cdot x^T$ , který již lze derivovat. Subdiferenciál pro zmíněnou funkci je:

$$
s = \begin{cases} s_i = 1 & i \in s_+(x_0) \\ s_j = -1 & j \in s_-(x_0) \\ -1 \le s_k \le 1 & k \in s_0(x_0) \end{cases}
$$
 (Vzorec 15)

Výše zmíněná struktura rozděluje vektor  $s$  na tři části a to na: kladnou část, zápornou část a nulovou část, proto je využito spodních indexů "+", "-" a "0" u označení jednotlivých částí.

S takto definovanými funkcemi již lze přistoupit k samotné implementaci. Jak již bylo řečeno, využije se příkazu "quadprog", protože samotný problém je třeba řešit jako úlohu kvadratického programování. Původní funkce musí být tedy upravena do příkazem definovaného stavu. Po provedených úpravách je tak získán tvar:

$$
||h - \lambda \cdot s||^2 = \frac{1}{2} \cdot 2 \cdot \lambda^2 \cdot s^T \cdot I \cdot s - 2 \cdot \lambda \cdot h^T \cdot s + h^T \cdot h \qquad \text{(Vzorec 16)}
$$

Jak je patrné, tak výše uvedený vzorec obsahuje také konstatní člen, a to  $h^T \cdot h$ . Ten může být při samotném průběhu analýzy zanedbán. Jeho uvažování nijak neovlivní celkový výsledek předpovědi. Aby bylo vůbec možno využít příkazu "quadprog", musí být vytvořeny proměnné  $H$  a  $f$  dle dokumentace tohoto příkazu. Získáme tak následující tvar proměnných, který již lze použít jako parametr "quadprog":

$$
H = 2 \cdot \lambda^2 \cdot s^T \cdot I
$$
  
(Vzorec 17)  

$$
f = -2 \cdot \lambda \cdot h^T
$$

Nicméně, jelikož subdiferenciál je definován pouze pro hodnoty [−1, 1], je nutné využít také omezující podmínky tohoto příkazu a to dle [Vzorec 15.](#page-36-1) Poté se již provede Monte Carlo simulace na zhotoveném algoritmu a průměr dílčích výsledků spolu s funkcí z článku [\[3\]](#page-45-5), tedy $f(a)$ : log $\frac{a}{m-a}$ kde $a$ značí průměr výsledků pro konkrétní parametr  $\lambda$  a m značící počet řádků měřící matice A, poskytuje analytickou předpověď.

#### <span id="page-38-0"></span>6.4 Aplikace Monte Carlo simulace na minimalizace

Další nedílnou součástí je využití již zhotovené analytické předpovědi a použití proměnných, které se nemění, mezi které patří: parametry  $\lambda$  a vstupní vektor dat  $x$ . S připravenými proměnnými již je možné realizovat jednotlivé simulace. Jelikož hlavní téma této bakalářské práce jsou proximální algoritmy, bude se jimi také začínat.

Pro verzi simulace s využitím proximálního algoritmu, který řeší $\left\|\cdot\right\|_2$  LASSO, je realizace velmi jednoduchá. Jelikož již byla obdobná simulace realizována, viz [5,](#page-25-0) a zároveň byla navržena tak, aby ji šlo jednoduše modifikovat, stačilo pouze použít nový skript, řešící  $\left\|\cdot\right\|_2$  LASSO, a dosadit ho na patřičné místo ve skriptu simulace. Kvůli většímu množství iterací však zmiňovaná simulace probíhá velmi dlouhou dobu, v nejhorších případech pro 1000 opakování a 100 parametrů  $\lambda$  trvá průběh minimálně tři dny.

Jelikož druhá varianta využívá knihoven CVX, stačí vytvořit skript realizující rekonstrukci dat a použít ho na daném místě. Bylo využito stejného popisu jako v kapitole [5](#page-25-0) a tedy výsledná podoba skriptu, provádějící tuto simulaci, má následující podobu:

for  $i = 1$ : pocet\_opakovani

A = randn ( poce t rad ku , po c e t p r v k u ) ; n oi s e = randn ( poce t radku , 1 ) ∗ v a ri a n c e ; y = A∗x + n oi s e ; f o r j = 1 : poce t lambda c v x b egi n q ui e t v a r i a b l e x n ( po c e t p r v k u ) minimize ( ( norm ( y−A∗x n ,2)+ lambda ( j )∗norm ( x n , 1 ) ) ) v y sl e d k y ( i , j ) = n se ( x n ) ; cvx end

end

end

<span id="page-39-0"></span>Pro takto definované simulace získáme grafy z obrázku [6.4.](#page-39-0)

![](_page_39_Figure_4.jpeg)

Obrázek 6.4: Porovnání simulací

Je vidět, že grafy jsou odlišné a to z toho důvodu, jenž byl naznačen v [6.1.](#page-32-1) Proximální algoritmus je výrazně pomalejší pro  $\left\|\cdot\right\|_2$ LASSO než pro zadaný problém, tedy  $\left\| \cdot \right\|_2^2$  LASSO. Ze zjištěných poznatků následně vyplývá, že velice důležitým aspektem algoritmu je právě maximální počet iterací.

Při bližším analyzování bylo zjištěno, že pro velmi malé parametry  $\lambda$  algoritmus plně nezkovergoval ke správnému řešení. Příčinou je výpočet dynamické délky kroku z kapitoly [4,](#page-18-0) který byl použit shodný jako pro  $\lVert \cdot \rVert_2^2$  LASSO a může znatelně vychýlit předpokládané hodnoty. Odlišnost je dána také tím, že je tato délka kroku použita i v proximální operátoru. Funkce, která vypočítává délku kroku vrací výsledek v tisícinách. Následně je tato hodnota v proximálním operátoru, do kterého vstupuje, vynásobena parametrem  $\lambda$  v řádech miliontin, vznikne tak velice malé číslo na, resp. za přesností datového typu. S takto získaným parametrem je následně proveden výpočet a změna je téměř nulová a to pro region  $R_{off}$ .

<span id="page-40-0"></span>Poté se již vypočte normalizovaná chyba, dle [Vzorec 18,](#page-40-0) která je vydělena rozptylem  $\sigma$  náhodného šumu z. Jelikož algoritmus nezkonverguje ke správnému řešení, a to v regionech  $R_{off}$  a  $R_{\infty}$ , vzniká vysoká chyba, která je následně ještě zvýrazněna tímto parametrem  $\sigma$ .

$$
NSE = \frac{\|y - A \cdot x\|_2^2}{\sigma}
$$
 (Vzorec 18)

Jednou z možných variant, jak tuto chybu podstatně zmenšit, je inicializace nultého kroku algoritmu, tedy proměnné  $x_n$ . Zatím se vždy používal vektor nul a v případě prvotního odhadu, by se tak chyba velice redukovala.

Ze zmíněného důvodu bude v následujících krocích použit odhad analytické předpovědi získaný za pomoci knihoven CVX, jenž je daleko přesnější než předpověď získaná pomocí uvedené verze proximálního algoritmu řešící  $\lVert \cdot \rVert_2$  LASSO a tudíž je vhodnější pro další zpracování.

Pro prvotní otestování byla Monte Carlo simulace spuštěna bez dalších optimalizací, např. odhadu nultého kroku algoritmu, nových podmínek optimality, apod. Graf této simulaci lze vidět na [6.5.](#page-41-1)

Takto získaný odhad analytické předpovědi je upraven dle vzorce uvedeného v podkapitole [6.3.](#page-36-0) Dále se získaný vektor normalizuje a to pomocí funkce log. Jelikož však mohou nastat případy, kdy  $m < a$ , je důležité zmínit, že tato analytická křivka by se měla skládat ze 3 různých funkcích pro tzv. regiony zájmu. Jelikož

<span id="page-41-1"></span>![](_page_41_Figure_0.jpeg)

Obrázek 6.5: Porovnání analytické předpovědi s výsledkem Monte Carlo simulace

je nejdůležitější oblastí zájmu region, kde je ono hledané minimum, nebyly ostatní regiony nadále uvažovány.

Jak lze vidět z grafu, minimum simulace je skutečně na shodném místě s minimem analýzy. Hodnota minima je však daleko větší než u analytické předpovědi. Protože provedení odhadu analýzy nebylo prvotním záměrem této práce, postačilo pouze shodné umístění minima k tomu, aby další zpřesňování metod mohlo být již součástí příští práce.

# <span id="page-41-0"></span>6.5 Aplikování mapovací funkce na analytickou předpověď ∥·∥<sup>2</sup> LASSO

Vzhledem k tomu, že jsou v této práci zmíněny dvě optimalizační úlohy využívající parametry  $\lambda$ , je důležité je důsledně odlišovat a to pro každou variantu zadaného problému. Proto bude nadále používán parametr $\tau$  pro  $\lVert \cdot \rVert_2^2$  LASSO a pro  $\lVert \cdot \rVert_2$ LASSO bude parametr  $\lambda$  zachován. V obecných případech totiž neplatí, že  $\tau = \lambda$ . Proto musí být použita funkce, konkrétně mapovací funkce, která převede původní <span id="page-42-0"></span>parametry  $\lambda$ , jež byly využity pro vytvoření odhadu analytické předpovědi, na nové parametry  $\tau$ . Ty se použijí pro výpočet empirického pozorování v Monte Carlo simulaci. Protože je tato práce založena na článku [\[3\]](#page-45-5), bylo také využito mapovací funkce, která je zde použita. Předpis této funkce je následující:

$$
\tau = \lambda \cdot NSE \tag{Vzorec 19}
$$

V uvedeném vzorci se tedy původní parametry  $\lambda$  násobí s normalizovanou chybou analytické předpovědi, jejíž předpis je znázorněn v předchozí podkapitole, viz [Vzorec 18.](#page-40-0) S novými parametry  $\tau$  je možné přejít k výpočtu numerické simulace pro  $\lVert \cdot \rVert_2^2$ LASSO a pozorovat tak závislost kvadratické chyby nalezeného řešení od původních dat na novém parametru  $\tau$ .

### <span id="page-43-0"></span>7 Závěr

Jak je patrné z celé bakalářské práce, je toto téma velice rozsáhlé. Při porovnání výsledků numerických simulací s těmi, které byly uvedeny v hlavním zdroji této práce, tj.  $[3]$  a  $[2]$ , jsou dílčí výsledky podobné svým průběhem těm, které byly předpokládány na základě doporučených studijních materiálů. Zejména toto platí pro optimální parametr  $\lambda$ , příp.  $\tau$ , kde je hodnota kvadratické chyby nalezeného řešení pomocí optimalizační úlohy LASSO velice blízká hodnotě analytické předpovědi.

Z celé technické dokumentace je tedy vidět, že bylo vytvořeno hned několik nástrojů. Prvním z nich je samotný proximální algoritmus a příslušející proximální operátor. Díky výhodné implementaci je možné ho dále rozšiřovat o nadstavbové bloky, zajišťující lepší výsledky nebo využít tento základní algoritmus i pro jiné účely než byly zmíněny v této bakalářské práci.

Poté byla implementována metoda Monte Carlo. Tato metoda se používá pro numerickou simulace, kdy pro každý prvek  $\lambda$  je získán vektor výsledků. Následně se tyto výsledky průměrují a je tak získána závislost kvadratické chyby nalezeného rešení pomocí algoritmu na parametru  $\lambda$ . Stará se tedy o provedení algoritmu na větším množství dat. Vhodnou implementací se docílilo toho, že výsledky nelze ztratit během zdlouhavého výpočtu a zároveň je uživatel upozorněn na různé události, např. konec simulace.

V průběhu této bakalářské práce byly také naznačeny další způsoby, jak by se nechalo v tomto studijním tématu postupovat dál, např. neřešit vše ve vývojovém prostředí a jazyce MATLAB, ale využít jiné programovací jazyky, případně jejich nadstavby, a vhodnou paralelizací výrazně zrychlit celkové výpočty.

Získané poznatky se shodovaly s dlouholetou prací Babaka Hassibiho, Ph.D.

z California Institute of Technology, jehož výzkum byl základem předkládané práce.

### <span id="page-45-0"></span>Literatura

- <span id="page-45-4"></span>[1] KOLDOVSKÝ, Zbyněk a TICHAVSKÝ, Petr, "A Homotopy Recursive-in-Model-Order Algorithm for Weighted Lasso,"Proc. of the 41st IEEE International Conference on Audio, Speech, and Signal Processing (ICASSP 2014), Florence, Italy, pp. 4151-4155, May 2014.
- <span id="page-45-6"></span>[2] HASSIBI, Babak. Recovering Structured Signals in Noise: Comparison Lemmas and the Performance of Convex Relaxation Methods [online]. California Institute of Technology, 2015 [cit. 2016-05-04]. Dostupné z:  $www.eusipco2015.org/files/EVSIP CO2015_TUTO3.pdf$
- <span id="page-45-5"></span>[3] OYMAK, Samet; THRAMPOULIDIS, Christos; HASSIBI, Babak. The squared-error of generalized LASSO: A precise analysis. In: Communication, Control, and Computing (Allerton), 2013 51st Annual Allerton Conference on. IEEE, 2013. p. 1002-1009.
- <span id="page-45-1"></span>[4] PARIKH, Neal; BOYD, Stephen P. Proximal Algorithms. Foundations and Trends in optimization, 2014, 1.3: 127-239
- <span id="page-45-2"></span>[5] COMBETTES, Patrick L.; PESQUET, Jean-Christophe. Proximal splitting methods in signal processing. In: Fixed-point algorithms for inverse problems in science and engineering. Springer New York, 2011. p. 185-212.
- <span id="page-45-3"></span>[6] WRIGHT, Stephen J.; NOWAK, Robert D.; FIGUEIREDO, Mário AT. Sparse reconstruction by separable approximation. Signal Processing, IEEE Transactions on, 2009, 57.7: 2479-2493.

<span id="page-46-0"></span> $\left[ 7\right]$ RAJMIC, Pavel a DAŇKOVÁ, Marie. Úvod do řídkých reprezentací signálů a komprimovaného snímání. Brno: Vysoké učení technické v Brně Fakulta elektrotechniky a komunikačních technologií Ústav telekomunikací Technická 12, 616 00 Brno, 2014. ISBN 978-80-214-5169-8.

## <span id="page-47-0"></span>Přílohy

#### Příloha A: Obsah přiloženého CD

Součástí této bakalářské práce je CD obsahující kompletní technickou dokumentaci a zdrojové kódy, které vznikly během zpracování práce.

- $\bullet$  Dokumentace.pdf Technická dokumentace ve formátu PDF
- CVX LASSO
	- funkce obsahuje funkci MATLABu nazvanou alg.m
	- simulace obsahuje funkci MATLABu alg.m a skript realizuj´ıc´ı simulaci cvxlasso.m

#### • l2 LASSO

- funkce obsahuje funkce ForwardBackward.m a prox.m
- simulace obsahuje funkce ForwardBackward.m a prox.m spolu se skriptem realizujícím  $\left\| \cdot \right\|_2$  LASSO simulaci
- $-$  vizualizace obsahuje funkci prox.m a skript ForwardBackward.m umožňující vizualizaci pomocí videa a obrázků stavu algoritmu
- l22 LASSO
	- funkce obsahuje funkce ForwardBackward.m, prox.m, podminka1.m a podminka2.m
- simulace obsahuje funkce ForwardBackward.m, prox.m, podminka1.m a podminka2.m a skripty simulace.m a main.py
- vizualizace prox.m, podminka1.m a podminka2.m a skript ForwardBackward.m
- quadProg obsahuje skript quad.m realizující analytickou předpověď z kapitoly [6.3](#page-36-0)

## Příloha B: Finální podoba algoritmu

<span id="page-49-0"></span>![](_page_49_Figure_1.jpeg)

Obrázek 1: Diagram finálního algoritmu

## Příloha C: Změna po jedné iteraci

<span id="page-50-0"></span>![](_page_50_Figure_1.jpeg)

Obrázek 2: Změna po jedné iteraci

## Příloha D: Změna po 300 iteracích

<span id="page-51-0"></span>![](_page_51_Figure_1.jpeg)

Obrázek 3: Změna po 300 iteracích